## **Sons et Videos**

## ● **Sons et traitement**

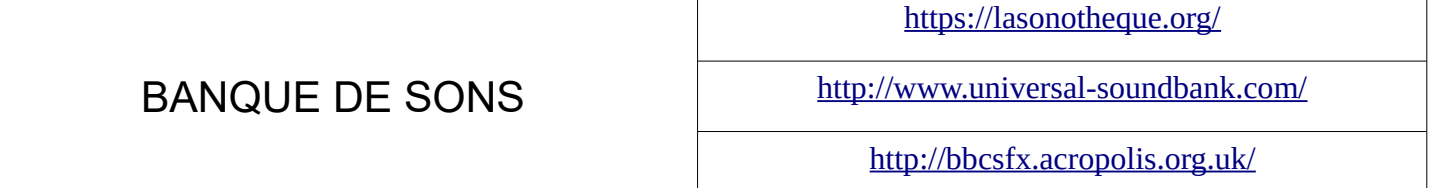

## **Des tutoriels vidéos pour Audacity**

Vous trouverez à cette [adresse](http://www.youtube.com/watch?v=eEAIxLGY69Q&feature=c4-overview-vl&list=PLB4060D0706BC36BD) une série de vidéos expliquant comment utiliser audacity, un logiciel de montage audio pour améliorer les enregistrements faits avec vos élèves.

Vous pourrez découvrir :

- 1. l'interface
- 2. l'enregistrement
- 3. réduire un bruit de fond
- 4. couper, effacer, scinder, déplacer
- 5. les marqueurs pour se repérer sur une piste
- 6. ajouter, éditer et monter une piste
- 7. mixer, compresser et masteriser des pistes
- 8. enregistrer un projet
- 9. exporter un projet au format mp3 ou wave

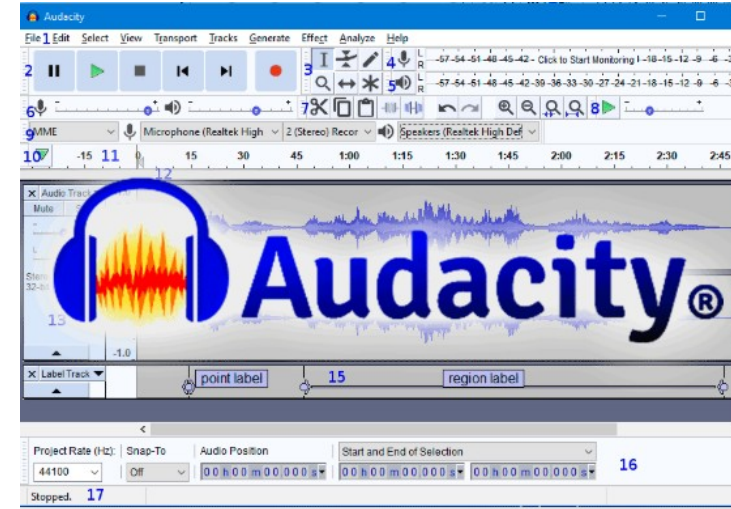

## ● **Télécharger des vidéos**

<https://www.youtubnow.com/fr/>

● **Tutoriel pour couper, traiter, et créer des vidéos avec Movie Maker**

<http://www.cndp.fr/crdp-orleans-tours/audiolangues/images/tuto/Tutoriel-live-movie-maker.pdf>

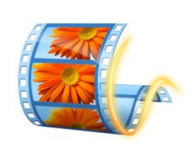